# LVDS-Interface PI-MDV6822 **Best.Nr. 810 221**

Auf unserer Website www.pollin.de steht für Sie immer die aktuellste Version der Anleitung zum Download zur Verfügung.

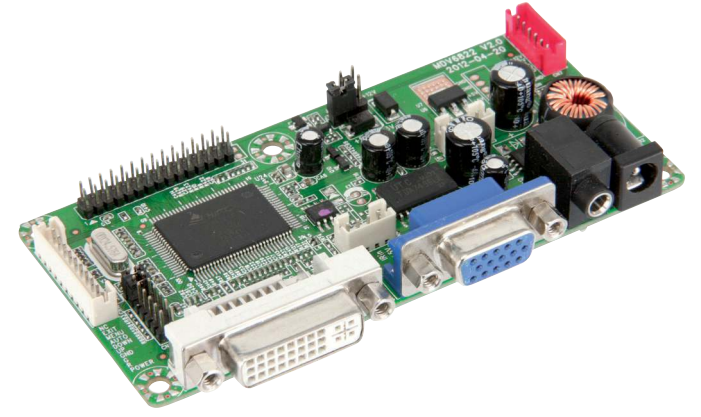

#### Sicherheitshinweise

- Diese Bedienungsanleitung ist Bestandteil des Produktes. Sie enthält wichtige Hinweise zur Inbetriebnahme und Bedienung! Achten Sie hierauf, auch wenn Sie das Produkt an Dritte weitergeben! Bewahren Sie deshalb diese Bedienungsanleitung zum Nachlesen auf!
- **• Schließen Sie das LVDS-Interface nicht an 230 V~ an. Es besteht Lebensgefahr!**
- Bitte beachten Sie, dass der Jumper für die Betriebsspannung des Displays richtig eingestellt **ist, da bei falscher Einstellung die Platine und das Display beschädigt wird!**

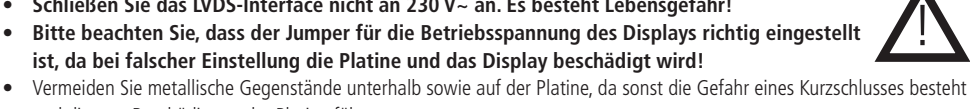

- und dies zur Beschädigung der Platine führt. • Beim Umgang mit Produkten, die mit elektrischer Spannung in Berührung kommen, müssen die gültigen VDE-Vorschriften beachtet werden.
- Benutzen Sie das LVDS-Interface nicht weiter, wenn es beschädigt ist.
- In Schulen, Ausbildungseinrichtungen, Hobby- und Selbsthilfewerkstätten ist das Betreiben durch geschultes Personal verantwortlich zu überwachen.
- • In gewerblichen Einrichtungen sind die Unfallverhütungsvorschriften des Verbandes der gewerblichen Berufsgenossenschaften für elektrische Anlagen und Betriebsmittel zu beachten.
- • Das Produkt darf nicht fallen gelassen oder starkem mechanischem Druck ausgesetzt werden, da es durch die Auswirkungen beschädigt werden kann.
- Das Gerät muss vor Feuchtigkeit, Spritzwasser und Hitzeeinwirkung geschützt werden.
- Betreiben Sie das Gerät nicht in einer Umgebung, in welcher brennbare Gase, Dämpfe oder Staub sind.
- • Diese Baugruppe ist für den Gebrauch in trockenen und sauberen Räumen bestimmt. Ein anderer Einsatz als angegeben ist nicht zulässig!
- • Dieses Gerät ist nicht dafür bestimmt, durch Personen (einschließlich Kinder) mit eingeschränkten physischen, sensorischen oder geistigen Fähigkeiten oder mangels Erfahrung und/oder mangels Wissen benutzt zu werden, es sei denn, sie werden durch eine für ihre Sicherheit zuständige Person beaufsichtigt oder erhielten von ihr Anweisungen, wie das Gerät zu benutzen ist.
- Das Produkt ist kein Spielzeug! Halten Sie das Gerät von Kindern fern.
- Reparaturen des Gerätes dürfen nur durch Elektrofachkräfte durchgeführt werden.

# Bestimmungsgemäße Verwendung

Das LVDS-Interface dient zum Anschluss eines Displays mit LVDS-Schnittstelle (z.B. Notebook- oder TV-Displays) am VGAoder DVI-Port einer Grafikkarte. Die Platine wird mit 12 V- betrieben (Hohlbuchse 5,5/2,1 mm, Pluspol innen).

Über Jumper ist eine Auflösung von 800x600 bis 1920x1200 Pixel einstellbar.

Außerdem besitzt das Interface einen Audioverstärker, mit dem bis zu 2 Lautsprecher betrieben werden können.

Eine andere Verwendung als angegeben ist nicht zulässig! Änderungen können zur Beschädigung dieses Produktes führen, darüber hinaus ist dies mit Gefahren, wie z.B. Kurzschluss, Brand, elektrischem Schlag etc. verbunden. Für alle Personen- und Sachschäden, die aus nicht bestimmungsgemäßer Verwendung entstehen, ist nicht der Hersteller, sondern der Betreiber verantwortlich.

Bitte beachten Sie, dass Bedien- und/oder Anschlussfehler außerhalb unseres Einflussbereiches liegen. Verständlicherweise können wir für Schäden, die daraus entstehen, keinerlei Haftung übernehmen.

# **Lieferumfang**

- • LVDS-Modul
- **Anleitung**

# Bedienelemente

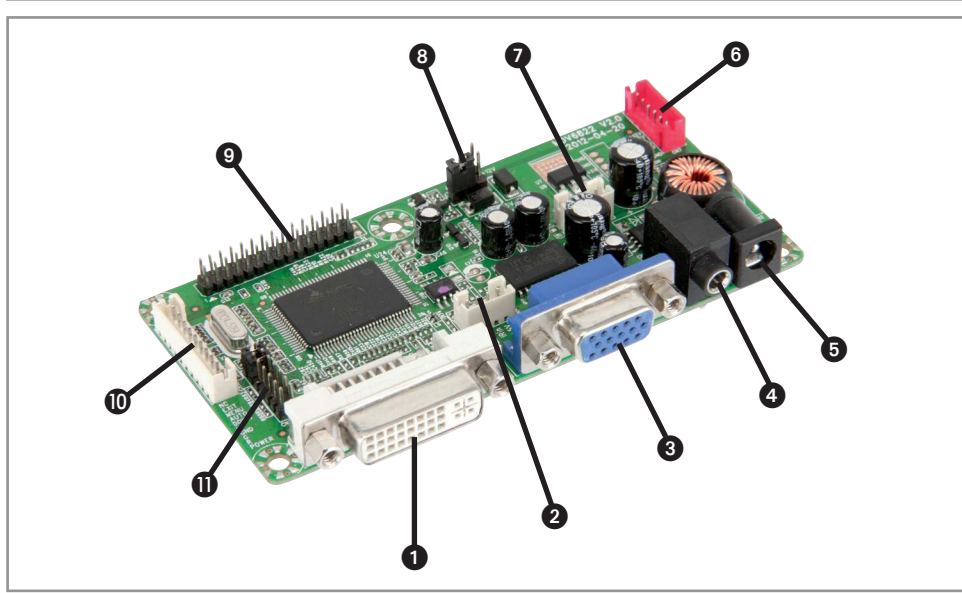

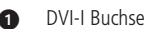

- 
- <sup>2</sup> Nicht belegt<br><sup>2</sup> VGA-Buchse 3 VGA-Buchse VGA Video-Eingang
- 4 3,5 mm Klinkenbuchse Audio-Eingang
- 
- 
- 
- 
- 
- 
- 

#### DVI Video-Eingang

 Hohlbuchse 12 V- Spannungsversorgung Inverter-Anschluss Zum Anschließen eines Backlight-Inverters Verstärker-Ausgang Zum Anschließen von zwei Lautsprechern 5-polige Stiftleiste mit Jumper Betriebsspannung des Displays (3,3/5/12 V-) LVDS-Anschluss Zum Anschließen eines LVDS-Displays Bedienteil-Anschluss **Interpretate and Separate 2016** Zum Anschließen eines Bedienteils (optional) **10 2x6-polige Stiftleiste mit 2 Jumper Einstellung der Bildschirmauflösung** 

# Inbetriebnahme

# **Anschluss eines LVDS-Displays**

- Schließen Sie den LVDS-Stecker Ihres Monitors/Displays an den LVDS-Anschluss  $\bullet$  des Interfaces an.
- Achten Sie hierbei auf die richtige Pinbelegung (siehe Datenblatt).

# **Anschluss eines Backlight-Inverters**

- Schließen Sie das Anschlusskabel eines Backlight-Inverters an den Inverter-Anschluss @ des Interfaces an.
- Beachten Sie hierbei die richtige Pinbelegung (siehe Datenblatt).

# **Anschluss eines Bedienteils (optional)**

- Schließen Sie ein geeignetes Bedienteil mit passendem, 10-poligen Stecker an den Bedienteil-Anschluss  $\circled{1}$ an.
- Achten Sie hierbei auf die richtige Pinbelegung (siehe Datenblatt).

# **Anschluss an den PC**

- Schließen Sie ein VGA/DVI-Kabel an die VGA/DVI-Buchse  $\bigcirc$ / $\bigcirc$  des LVDS-Interfaces an.
- Stecken Sie das andere Ende des Kabels an die VGA/DVI-Buchse Ihres PC's

#### **Einstellen der Auflösung**

- Schauen Sie im Datenblatt Ihres LVDS-Displays nach der Auflösung und der Schnittstelle.
- Um die Auflösung des LVDS-Displays einzustellen, setzen Sie die entsprechenden Jumper @ (Jumperbelegung siehe Datenblatt).
- Stellen Sie sicher, dass die am PC gewählte Auflösung mit der eben eingestellten übereinstimmt.
- Beachten Sie die maximale Auflösung des LVDS-Displays.

Channel Mode Auflösung Farbtiefe in Bit

Beispiel: 1920x1080 8-2  $-1$  = Single LVDS  $2 =$  Dual LVDS

Schnittstelle

# **Anschließen eines Lautsprechers**

- Schließen Sie eine Audioquelle mit einem 3,5 mm Klinkenstecker in die Klinkenbuchse  $\bullet$ .
- Schließen Sie einen Lautsprecher mit 8 Ω Impedanz an den Verstärkerausgang  $\bullet$  an.
- Beachten Sie hierbei die Pinbelegung (siehe Datenblatt).

# **Anlegen einer Spannung**

**Achtung: Bevor Sie eine Spannung anlegen, setzen Sie den Jumper für die Betriebsspannung des Dis-** $\sum$  plays  $\bigcirc$  richtig!

- Es sind 3,3 V-, 5 V- und 12 V- einstellbar. Lesen Sie dazu in der Bedienungsanleitung des Displays/Monitors nach, welche Betriebsspannung benötigt wird.
- Stellen Sie sicher, dass das LVDS-Display, der Backlight-Inverter und die Videoquelle angesteckt sind, bevor Sie das Interface in Betrieb nehmen.
- Stecken Sie den Hohlstecker (5,5/2,1 mm, Pluspol innen) eines 12 V- Netzteils in die Hohlbuchse 5 des LVDS-Interfaces.
- Um das Gerät einzuschalten, muss über das Bedienteil die POWER-Taste gedrückt werden bzw. die Pins POWER und GND überbrückt werden (siehe Datenblatt).

# **OSD-Menü**

Funktionen: Helligkeit, Kontrast, Autokorrektur, Phasenabgleich, Pixeltakt, Horizontale und Vertikale Position, Feature-Set, Reset

Sprachen: Deutsch, Englisch, Französisch, Italienisch, Spanisch, Portugiesisch, Holländisch, Türkisch, Koreanisch, Japanisch, Arabisch, Persisch, Russisch,Thailändisch, Vietnamesisch, Indonesisch, Vereinfachtes Chinesisch, Traditionelles Chinesisch

# Symbolerklärung

Das Symbol mit dem Ausrufezeichen im Dreieck weist auf wichtige Hinweise in dieser Bedienungsanleitung hin, die unbedingt zu beachten sind. Des Weiteren wenn Gefahr für Ihre Gesundheit besteht, z.B. durch elektrischen Schlag. !

#### Technische Daten

• Betriebsspannung: 12 V- (Stromaufnahme max. 1 A) • Hohlbuchse 5,5/2,1 mm, Pluspol innen Standby-Leistung:<br>Verstärkerausgang: 2x 2 W, 8 Ω Impedanz Farbtiefe: 24 bit<br>
Horizontal-Sync-Bereich: 30 - 94,5 kHz • Horizontal-Sync-Bereich: 30 - 94,5 kHz Vertikal-Sync-Bereich: Umschaltbare Displayspannung: 3,3 V-, 5 V-, 12 V-<br>Einstellbare Auflösung: 800x600...1920x • Einstellbare Auflösung: 800x600...1920x1200 Pixel • Unterstüzte RGB-Modi: DOS, VGA, SVGA, XGA, SXGA, SXGA+, WXGA, WXGA+, WSXGA+, UXGA, WUXGA<br>Video-Eingang: 15-polig Video-Eingang: 15-polige VGA-Buchse, DVI-I Buchse<br>15-polige Video-Ausgang: 15-politic Dual-LVDS Standard, 2x15-polige Sti Dual-LVDS Standard, 2x15-polige Stiftleiste, RM 2 mm • Bedienteil-Anschluss: 10-polig, RM 2 mm • Inverter-Anschluss: 6-polig, RM 2 mm Maße (LxBxH): Lagerungstemperatur:  $-20...+60 °C$ <br>Betriebstemperatur:  $-10...+40 °C$ etriebstemperatur: -10...+40 • 10...+40 • 10...+40 • 10...+40 • 10...+40 • 10...+40 • 10...+40 • 10. Relative Luftfeuchtigkeit:

# Problembehandlung

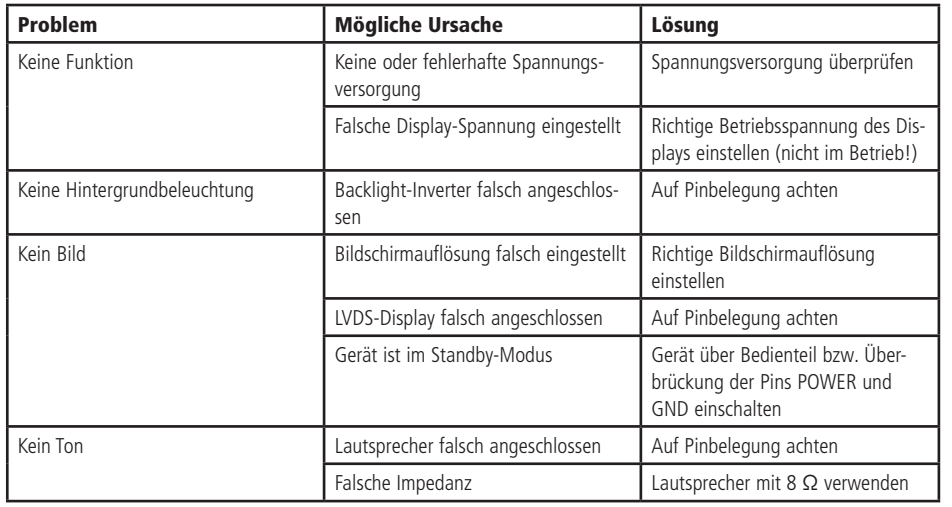

#### Entsorgung

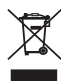

Elektro- und Elektronikgeräte, die unter das Gesetz "ElektroG" fallen, sind mit nebenstehender Kennzeichnung versehen und dürfen nicht mehr über Restmüll entsorgt, sondern können kostenlos bei den kommunalen Sammelstellen z.B. Wertstoffhöfen abgegeben werden.

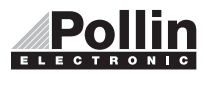

Diese Bedienungsanleitung ist eine Publikation von Pollin Electronic GmbH, Max-Pollin-Straße 1, 85104 Pförring. Alle Rechte einschließlich Übersetzung vorbehalten. Reproduktion jeder Art, z.B. Fotokopie, Mikroverfilmung oder die Erfassung in elektronischen Datenverarbeitungsanlagen, bedürfen der schriftlichen Genehmigung des Herausgebers. Nachdruck, auch auszugsweise, verboten. Diese Bedienungsanleitung entspricht dem technischen Stand bei Drucklegung. Änderung in Technik und Ausstattung vorbehalten.

# ©Copyright 2013 by Pollin Electronic GmbH